Ausgabe: 10.12. Abgabeschluss: Mittw., 17.12., 9:45 Uhr, eClaus.informatik.uni-stuttgart.de

Abgabe erfolgt ausschließlich elektronisch über eClaus.informatik.uni-stuttgart.de – versuchen Sie nach Möglichkeit die Abgabe nicht in der letzten Minute zu machen!

Suchen Sie sich aus diesem Aufgabenblatt einen geeigneten Teil der Aufgaben aus.

Von jedem Aufgabenblatt werden maximal 20 Punkte auf den Schein angerechnet.

1. (1+1+1+1+1 Punkte, leicht–mittel) Grammatiken und Formale Sprachen: Beim Arbeiten mit formalen Sprachen sind die in dieser Aufgabe vorkommenden Problemstellungen oft mit dabei.

Gegeben sei die Grammatik  $G_1 = (V_1, \Sigma_1, P_1, S_1)$  mit:  $V_1 = \{S_1, A, E\}, \Sigma_1 = \{a, b, c\},\$  $P_1 = \{S_1 \to AE, A \to aA, A \to \varepsilon, E \to bEc, E \to \varepsilon\}$ . Die durch diese Grammatik beschriebene Sprache lässt sich auch als Menge charakterisieren:  $L(G_1) = \{a^p b^q c^q | p \geq 0, q \geq 0\}.$ 

Sei nun eine weitere Grammatik  $G_2 = (V_2, \Sigma_2, P_2, S_2)$  gegeben mit:  $V_2 = \{S_2, B, C\},\$  $\Sigma_2 = \{a, b, c\}, P_2 = \{S_2 \rightarrow BC, B \rightarrow \varepsilon, B \rightarrow aBb, C \rightarrow \varepsilon, C \rightarrow cC\}.$ 

Eine weitere Sprache L ist wie folgt gegeben:  $L = \{ab^r c^s | r \geq 0, s \geq 0\}.$ 

- (a) Geben Sie die Mengencharakterisierung der Sprache  $L(G_2)$  an.
- (b) Geben Sie eine kontextfreie Grammatik  $G_0$  an, so dass gilt:  $L(G_0) = L(G_1) \cup L(G_2)$ . Geben Sie die Mengencharakterisierung der Sprache  $L(G_0)$  an.
- (c) Geben Sie eine kontextfreie Grammatik  $G_3$  an, so dass gilt:  $L = L(G_3)$ .
- (d) Geben Sie eine kontextfreie Grammatik G<sup>4</sup> an, so dass gilt  $L(G_4) = L(G_1) \cap L(G_3)$ . Geben Sie die Mengencharakterisierung der Sprache  $L(G_4)$  an.
- (e) Geben Sie eine kontextfreie Grammatik  $G_5$  an, so dass gilt  $L(G_5) = L(G_3) \setminus L(G_1)$ . Geben Sie die Mengencharakterisierung der Sprache  $L(G_5)$  an.
- 2.  $(3(+2)$  Punkte, leicht–mittel) Binärbrüche: Wie bei Dezimalzahlen können wir auch Binärzahlen in Vor- und Nachkommastellen (getrennt durch einen '.') aufteilen. Ein Binärbruch sei also definiert als eine Sequenz von 0 und 1 mit genau einem Punkt, so dass vor und nach diesem jeweils mindestens eine Ziffer steht. Vor der ersten Ziffer steht optional noch ein Vorzeichen (Minus oder Plus) und eine beliebige Anzahl von Leerzeichen.
	- (a) (3 Punkte) Beschreiben Sie die Menge der Binärbrüche als EBNF, Grammatik und Syntaxdiagramm (das Syntaxdiagramm braucht nicht in eClaus abgegeben zu werden).
	- (b) Zusatzaufgabe (2 Punkte, mittel): Verändern Sie Ihre EBNF und Grammatik so, dass unnötige führende Nullen verboten sind.
- 3. (1+6 Punkte, mittel–schwer) Das Haus vom Nikolaus: Vermutlich hat jedes Kind schonmal das Haus vom Nikolaus gemalt. Nach etwas Probieren stellt man fest, dass man an einer der unteren Hausecken beginnen muss und der jeweils anderen unteren Hausecke endet.
	- (1 Punkt) Begründen Sie, warum man das Haus vom Nikolaus nur dann ohne Absetzen des Stifts und ohne doppelte Linien zeichnen kann, wenn man in einer der unteren Hausecken beginnt.
	- (6 Punkte) Schreiben Sie ein Ada-95-Programm, das berechnet, wieviele verschiedene Möglichkeiten es gibt, das Haus vom Nikolaus zu zeichnen, wenn man an der Hausecke links unten beginnt. Hinweis: Sie durfen dabei davon ausgehen, dass man in der Mitte am Kreuz im- ¨ mer geradeaus weiterzeichnet. Zusatzaufgabe für die Freaks: bestimmen Sie, wieviel zusätzliche Möglichkeiten entstehen, wenn man an der Kreuzung nicht durchzeichnen muss.

4.  $(3+4+6+4$  Punkte, leicht–schwer) Bergpanoramen: Mit den Zeichen /, und \ lassen sich Bergpanoramen zeichnen, z.B.

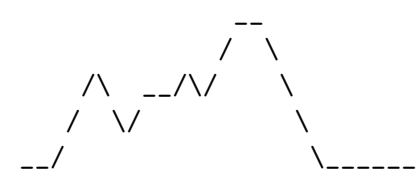

Dabei sollen Anfang und Ende gleich hoch und nicht höher als irgendein anderer Punkt des Panoramas liegen. Wenn wir die Zeichen eines Bergpanoramas einfach von links nach rechts lesen, ohne dabei die vertikale Anordnung auf dem Papier zu beachten, so können wir ein Bergpanorama als Wort einer Sprache auffassen, in unserem Beispiel das Wort \_\_///\\/\_\_/\//\_\_\\\\\_\_\_\_\_.

- (a) (3 Punkte, leicht–mittel) Beschreiben Sie die Sprache der Bergpanoramen in EBNF. Geben Sie auch eine kontextfreie Grammatik fur die Sprache der Bergpanoramen an. (Entwerfen Sie auch ¨ ein Syntaxdiagramm, dieses brauchen Sie jedoch nicht in eClaus abzugeben.)
- (b) (4 Punkte, mittel) Schreiben Sie ein Ada-95-Programm, bei dem der Benutzer eine Zeichenkette eingeben kann, die in ein Bergpanorama umgesetzt werden soll.

Mit Hilfe von Get Line(<string>,<integer>), kann man in eine String-Variable eine Zeile Text einlesen. Die Integer-Variable (ein Ausgangsparameter) gibt danach an, wieviel Zeichen eingelesen wurden.

Die eingelesenen Zeichen sollen nun als Bergpanorama ausgegeben werden: Um es uns etwas einfacher zu machen, betrachten wir dabei den linken Bildschirmrand als Grundlinie – der Benutzer muss also den Kopf um 90 Grad drehen. Um es dem Benutzer etwas einfacher zu machen, passen wir die Zeichen entsprechend an. Die Eingabe /\_\\_ wurde dann zu der Ausgabe ¨

 $\setminus$ |

/

|

D.h., ein '/' wird als '\' ausgegeben und umgekehrt und statt dem ' ' geben wir ein '|' aus. Achten Sie auch darauf, dass die Einruckungen korrekt sind. Entspricht die Eingabe keinem ¨ Bergpanorama, so soll dies dem Benutzer mitgeteilt werden.

(c) (6 Punkte, mittel–schwer) Geben Sie das Bergpanorama nun auch richtig herum aus. Die Eingabe /\_\\_ soll also die Ausgabe

\_ /  $\backslash$ 

erzeugen. (Hinweis: Es empfiehlt sich hier ein schrittweises Vorgehen: Definieren Sie sich zunächst eine Datenstruktur, die für jede Position im Bergpanorama die zugehörige Höhe angibt; Sie können dann jede Schicht einzeln ausgeben – beginnend mit der maximalen Höhe (definieren Sie sich zur Berechnung eine entsprechende Funktion) bis zum Tal (Höhe 0).)

(d) (4 Punkte, mittel) Schreiben Sie ein Ada-95-Programm, das zufällige Bergpanoramen erzeugt, indem der Ableitungsprozess eines Wortes der Sprache simuliert wird. (Führen Sie für jedes Nichtterminal eine Prozedur ein, die ggf. über eine Zufallszahl eine ihrer Regeln auswählt und die entsprechenden Zeichen in eine globale String-Variable (unser Bergpanorama) schreibt. Das Panorama kann dann mit Hilfe unserer Prozedur aus Teil (b) oder (c) ausgegeben werden. Hinweis: Achten Sie darauf, dass der Ableitungsprozess irgendwann enden muss, d.h., die Wahrscheinlichkeit fur die Regeln ohne Nichtterminalsymbole muss ausreichend groß sein. ¨

Fragen können im Forum www.autip.de/forum/viewforum.php?f=236 diskutiert werden. Weitere Informationen zur Vorlesung und Übung unter www.fmi.uni-stuttgart.de/fk/lehre/ws08-09/autip1/